# Elevate: FIN Upgrade - Video Offers Quick Info on FIN 9.2 Favorites [1]

October 3, 2015 by normandy.roden [2]

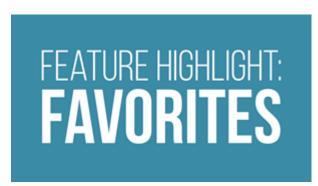

[3] You've got your Favorites. Now get ready to see them in a new light.

### FIN 9.2 offers you options for improved navigation.

Find out how FIN 9.2 makes it easier to get to places you want to go by watching the FIN 9.2 Feature Highlight: Favorites [3].

### Remember: Your Favorites need to be recreated.

If you've been using Favorites in FIN 8.4, be aware that they will go away with the FIN Upgrade in November. You can easily recreate them in FIN 9.2 -- but do you need to?

Let's take a look at two new features in the Finance System that may change how you feel about Favorites:

- 1. FIN 9.2 lets you build links in your WorkCenter to places you want to go. You can create links to the places you need to go, right inside your WorkCenter. These links are available whenever you are in your WorkCenter. Favorite links are available no matter where you are in the Finance System.
- 2. **FIN 9.2 also shows you places you've recently been.**In FIN 9.2, when you click on the Favorites dropdown menu, you will also see a list of the last five places you Recently Visited.

Questions? Visit the recently updated **Elevate:FIN Upgrade** [4] website. Or contact the Finance & Procurement Help Desk at FinProHelp@cu.edu [5] or 303.837.2161.

#### Follow us on Twitter

The FinPro Help Desk is tweeting about Elevate: FIN. Follow them at https://twitter.com/FinProHelp

#### Visit the Website

Learn about the upcoming Finance System upgrade. Visit the Elevate: FIN Upgrade website [7].

#### Give Us Feedback

Help us improve your business processes as we upgrade our PeopleSoft Finance System. Give us some feedback [8].

## **Display Title:**

Elevate: FIN Upgrade - Video Offers Quick Info on FIN 9.2 Favorites

#### Send email when Published:

No

**Source URL:** https://www.cu.edu/blog/ouc-news/elevate-fin-upgrade-video-offers-quick-info-fin-92-favorites

#### Links

- [1] https://www.cu.edu/blog/ouc-news/elevate-fin-upgrade-video-offers-quick-info-fin-92-favorites
- [2] https://www.cu.edu/blog/ouc-news/author/752 [3] https://www.cu.edu/controller/elevate-fin-favorites
- [4] https://www.cu.edu/controller/elevate [5] mailto:FinProHelp@cu.edu [6] https://twitter.com/FinProHelp
- $\begin{tabular}{l} [7] https://www.cu.edu/controller/elevate-fin-upgrade \\ [8] https://www.cu.edu/controller/forms/elevate-fin-upgrade \\ [9] https://www.cu.edu/controller/forms/elevate-fin-upgrade \\ [9] https://www.cu.edu/controller/forms/elevate$